Υποστηρικτικές Λειτουργίες

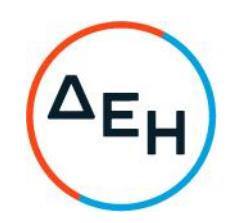

## **ΑΝΑΚΟΙΝΩΣΗ Διακήρυξη ΚΕΝΕΔ/03/2021**

- 1. Η ΔΕΗ Α.Ε [\(www.dei.com.gr\)](http://www.dei.com.gr/) προσκαλεί, σύμφωνα με τις διατάξεις:
	- του κανονισμού Έργων, Προμηθειών και Υπηρεσιών της ΔΕΗ Α.Ε. (ΚΕΠΥ) (Απόφαση Δ.Σ. 53/19.05.2020) που έχει αναρτηθεί στην επίσημη ιστοσελίδα της ΔΕΗ στην ηλεκτρονική Διεύθυνση [https://eprocurement.dei.gr,](https://eprocurement.dei.gr/)
	- και της παρούσας Διακήρυξης,

τους ενδιαφερόμενους οικονομικούς φορείς, σε Ηλεκτρονικό Διαγωνισμό με Ανοικτή Διαδικασία για την ανάδειξη Αναδόχου του έργου **«ΠΑΡΟΧΗ ΥΠΗΡΕΣΙΩΝ ΤΕΧΝΙΚΟΥ ΣΥΜΒΟΥΛΟΥ ΓΙΑ ΤΗΝ ΥΠΟΣΤΗΡΙΞΗ ΤΗΣ ΥΠΗΡΕΣΙΑΣ ΣΤΟΝ ΕΝΕΡΓΕΙΑΚΟ ΣΧΕΔΙΑΣΜΟ ΚΑΙ ΠΙΣΤΟΠΟΙΗΣΗΣ ΑΕΙΦΟΡΙΑΣ, ΚΑΘΩΣ ΚΑΙ ΠΙΣΤΟΠΟΙΗΣΗΣ ΟΣΟΝ ΑΦΟΡΑ ΣΤΗΝ ΥΓΕΙΑ ΚΑΙ ΕΥΕΞΙΑ ΤΩΝ ΑΝΘΡΩΠΩΝ ΣΤΟ ΚΤΗΡΙΟ ΤΟΥ ΝΕΟΥ ΕΤΑΙΡΙΚΟΥ ΔΙΟΙΚΗΤΗΡΙΟΥ»**, συνολικού προϋπολογισμού **300.000,00 €**, πλέον ΦΠΑ, ο οποίος δεν αποτελεί ανώτατο όριο Προσφοράς.

- 2. Ο ηλεκτρονικός διαγωνισμός θα πραγματοποιηθεί για λογαριασμό της ΔΕΗ Α.Ε με χρήση της πλατφόρμας του Συστήματος Ηλεκτρονικών Διαγωνισμών "tenderONE" της εταιρείας cosmoONE στην ηλεκτρονική διεύθυνση http://www.marketsite.gr. Οι προσφορές υποβάλλονται από τους οικονομικούς φορείς ηλεκτρονικά, με ημερομηνία έναρξης υποβολής τη **Δευτέρα 05.04.2021** και καταληκτική ημερομηνία και ώρα υποβολής την Τετάρτη **21.04.2021** και ώρα **12:00**. Μετά την παρέλευση της ως άνω καταληκτικής ημερομηνίας και ώρας δεν υπάρχει η δυνατότητα υποβολής προσφοράς.
- 3. Τα Τεύχη της Διακήρυξης, όπως αυτά αναφέρονται στο Άρθρο 1 του Τεύχους 2 της Διακήρυξης διατίθενται δωρεάν ηλεκτρονικά μέσω της επίσημης ιστοσελίδας (site) της Επιχείρησης: http://eprocurement.dei.gr.

## **ΔΕΗ Α.Ε. / ΚΕΝΕΔ, Καποδιστρίου 33, 104 32 Αθήνα**